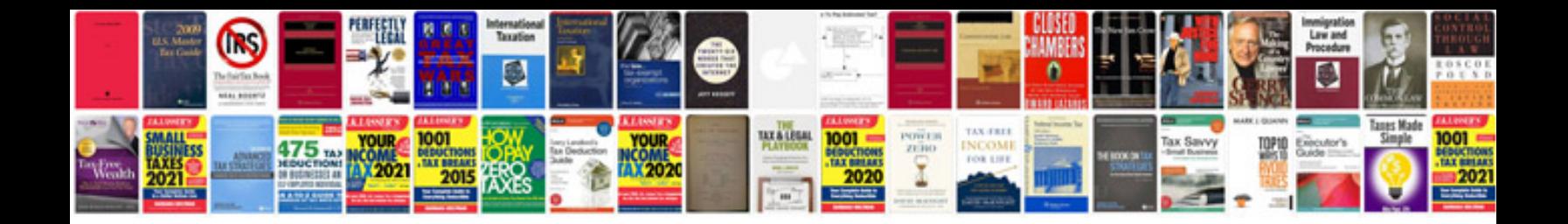

2000 ford mustang v6 parts

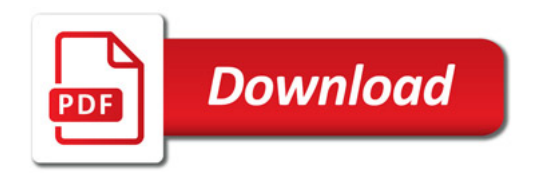

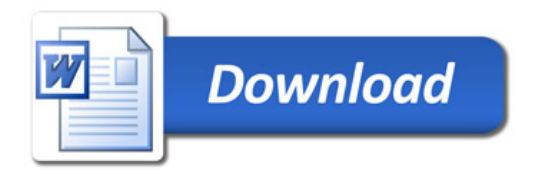